## **List of Figures**

- Fig. 1. System architecture for a collaborative finite element framework
- Fig. 2. Data access system architecture
- Fig. 3. Interface for the DB\_Datastore class
- Fig. 4. Pseudo code for recvSelf method of the Domain class
- Fig. 5. Pseudo code for converting the Domain state
- Fig. 6. Database schema diagram for the data access system
- Fig. 7. The relationship of XML services
- Fig. 8. XML representation of matrix-type data (a) full matrix (b) sparse matrix
- Fig. 9. XML representation of packaged data (a) tabular data (b) list data
- Fig. 10. Interaction diagram of the online data access system
- Fig. 11. Finite element model for Humboldt Bay Bridge (from [37])
- Fig. 12. The list of current Humboldt Bay Bridge projects
- Fig. 13. Web pages of the response time histories
- Fig. 14. Sample MATLAB-based user interfaces (a) listResults (b) res2Dplot('press1315\_2.out')

## **List of Tables**

- Table 1. Solution time (in minutes) for nonlinear dynamic analysis
- Table 2. Solution time (in minutes) for re-computation based on data storage

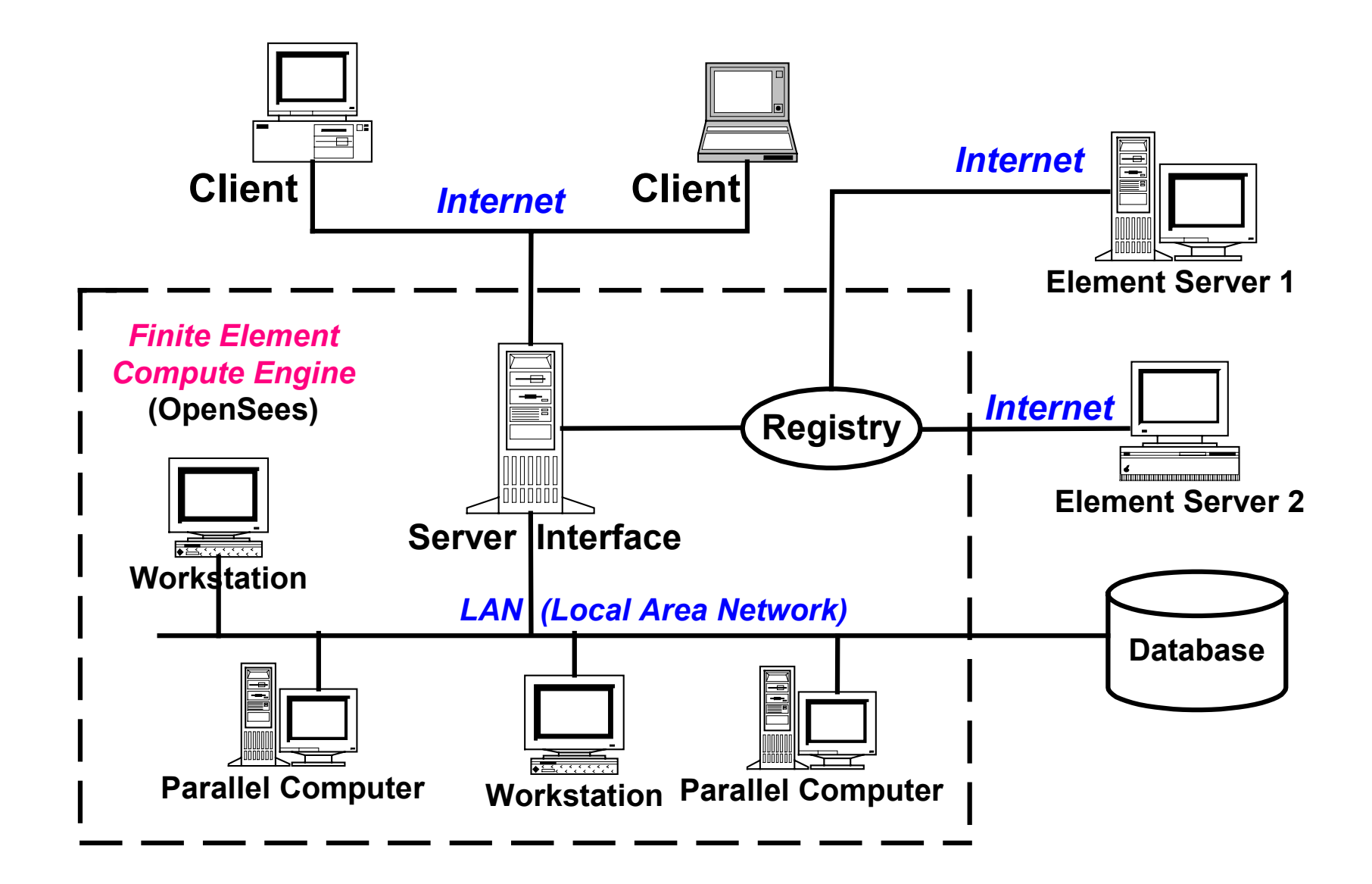

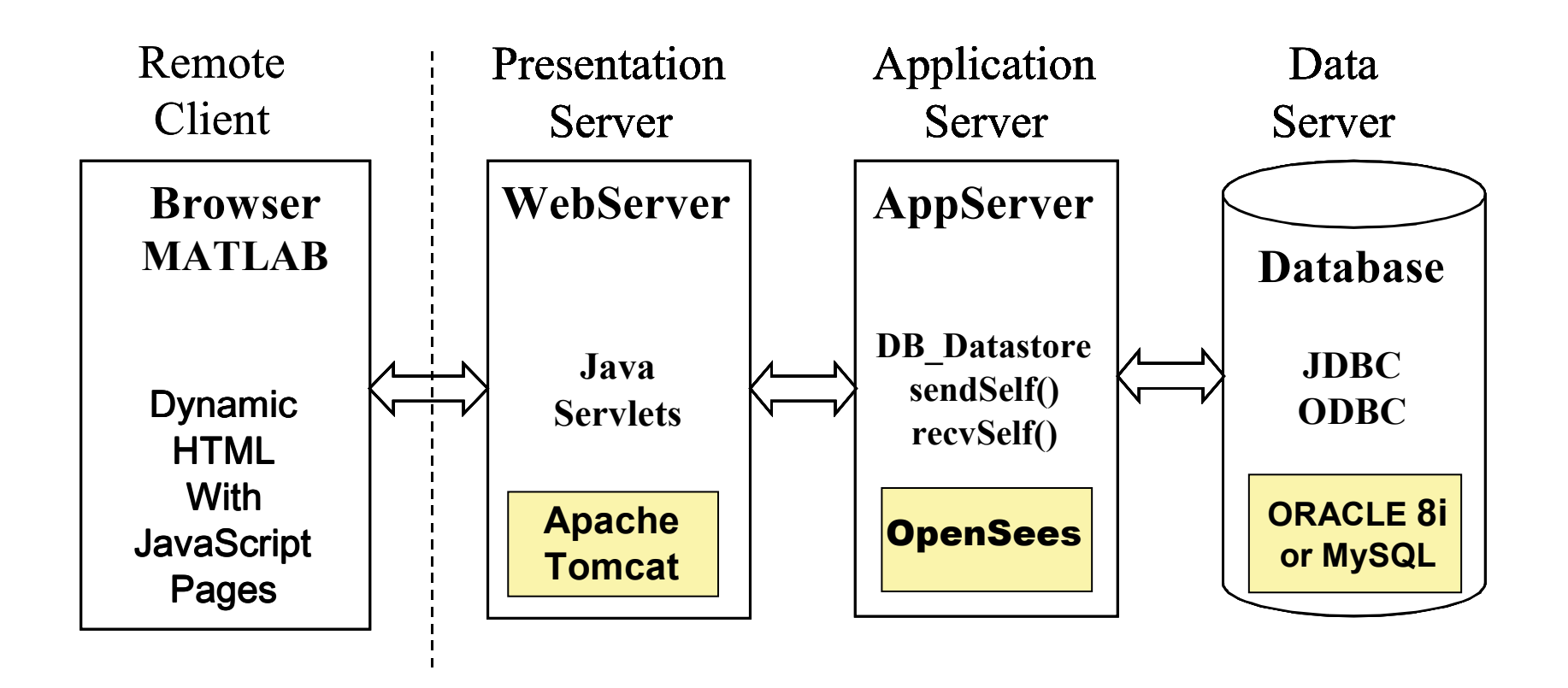

```
class DB_Datastore {
  DB_Datastore(char* dbName, Domain &theDomain,
                FEM_ObjectBroker &broker);
   ~DB_Datastore();
  // method to get a database tag.
   int getDbTag(void);
  // methods to set and get a project tag.
  int getProjTag();
  void setProjTag(int projectTag);
  virtual int sendObj(int commitTag, MovableObject &theObject,
           ChannelAddress *theAddress);
  virtual int recvObj(int commitTag, MovableObject &theObject,
           FEM_ObjectBroker &theBroker, ChannelAddress *theAddress);
  virtual int sendMatrix(int dbTag, int commitTag,
           const Matrix &theMatrix, ChannelAddress *theAddress);
  virtual int recvMatrix(int dbTag, int commitTag,
           Matrix &theMatrix, ChannelAddress *theAddress);
  virtual int sendVector(int dbTag, int commitTag,
           const Vector &theVector, ChannelAddress *theAddress);
  virtual int recvVector(int dbTag, int commitTag,
           Vector &theVector, ChannelAddress *theAddress);
  virtual int sendID(int dbTag, int commitTag,
           const ID &theID, ChannelAddress *theAddress);
  virtual int recvID(int dbTag, int commitTag,
           ID &theID, ChannelAddress *theAddress);
}
```

```
Domain::recvSelf(int savedStep, Channel &database,
                 FEM_ObjectBroker &theBroker)
{
   // First we receive the data regarding the state of the Domain.
   ID domainData(this->DOMAIN_SIZE);
   database.recvID(this->INIT_DB_TAG, savedStep, domainData);
   // We can restore Nodes based on saved information.
   int numNodes = domainData(this->NODE_INDEX);
   int nodeDBTag = domainData(this->NODE_DB_TAG);
   // Receive the data regarding type and dbTag of the Nodes.
   ID nodesData(2*numNodes);
   database.recvID(nodeDBTag, savedStep, nodesData);
   for (i = 0; i < numNodes; i+1) {
      int classTagNode = nodeData(2*i);
      int dbTagNode = nodeData(2*i+1);
      // Create a template of the Node based on its classTag.
      MovableObject *theNode = theBroker.getPtrObject(classTagNode);
      // The Node itself tries to restore its state.
      theNode->recvSelf(savedStep, database, theBroker);
      // Add this Node to be a component of the Domain.
      this->addNode(theNode);
   }
   // Same as Nodes above, we rebuild Elements, Constraints, and Load
   ...
}
```

```
Domain* convertToState(int requestStep, char* dbName, double convergenceTest)
{
   Domain* theDomain = new Domain();
  FEM_OjbectBroker *theBroker = new FEM_ObjectBroker();
  DB_Datastore *database = new DB_Datastore(dbName, *theDomain, *theBroker);
  // Find the sampled largest time step that is <= requestStep.
   int savedStep = findMiniMax(*database, requestStep);
  // The domain restores itself to the state of savedStep.
  theDomain->recvSelf(savedStep, *database, *theBroker);
  // The first parameter is dLamda, the second is numIncrements.
   Integrator *theIntegrator = new LoadControl(0.1, 10);
  SolutionAlgorithm *theAlgorithm = new NewtonRaphson(convergenceTest);
  // Set the links to theAlgorithm with theDomain and theIntegrator.
  theAlgorithm->setLinks(theDomain, theIntegrator);
  // Progress the state of theDomain to the requestStep.
   for (int i = savedStep, i < requestStep; i++)theIntegrator->newStep();
       theAlgorithm->solveCurrentStep();
       theIntegrator->commit();
   }
  return *theDomain;
}
```
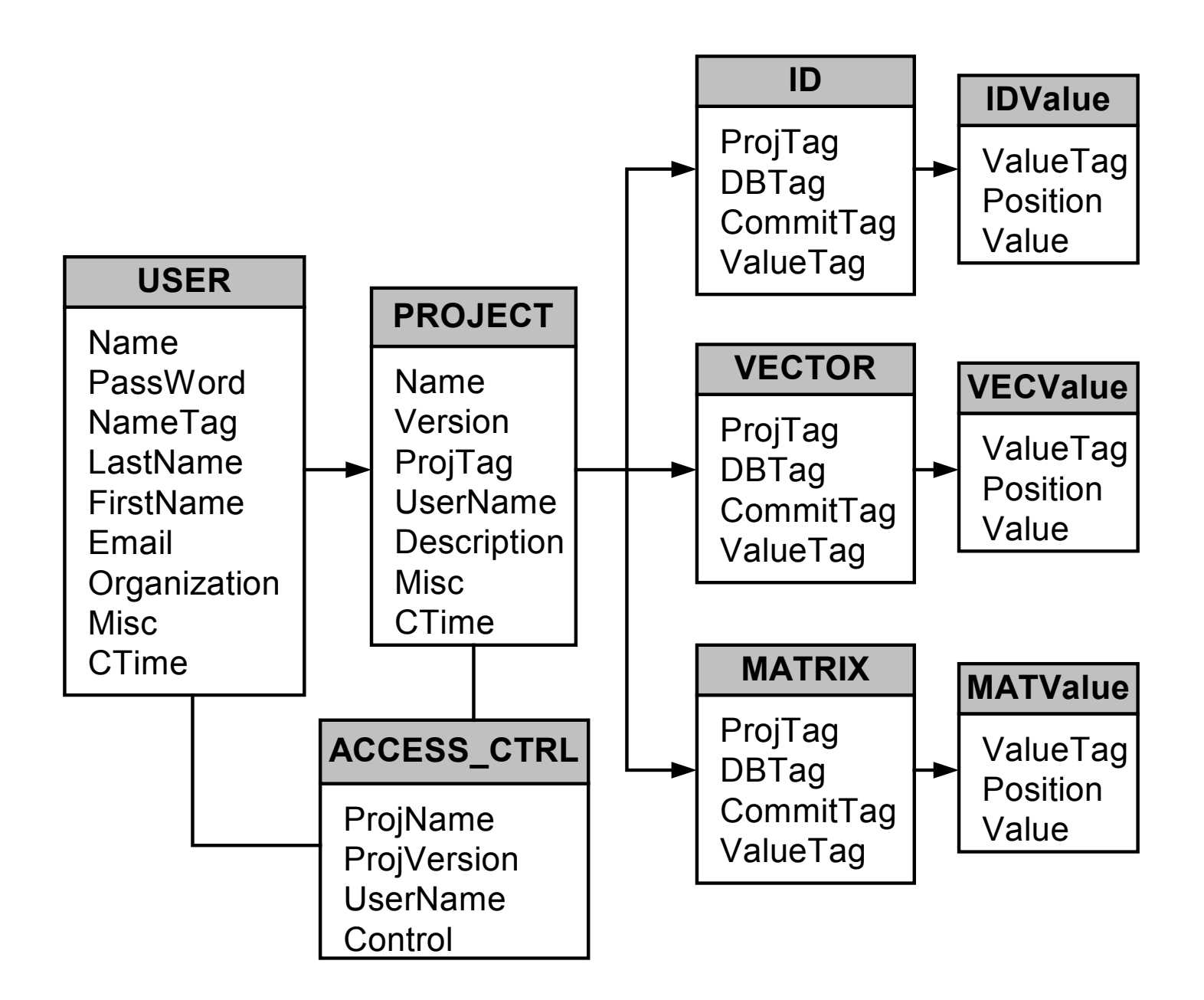

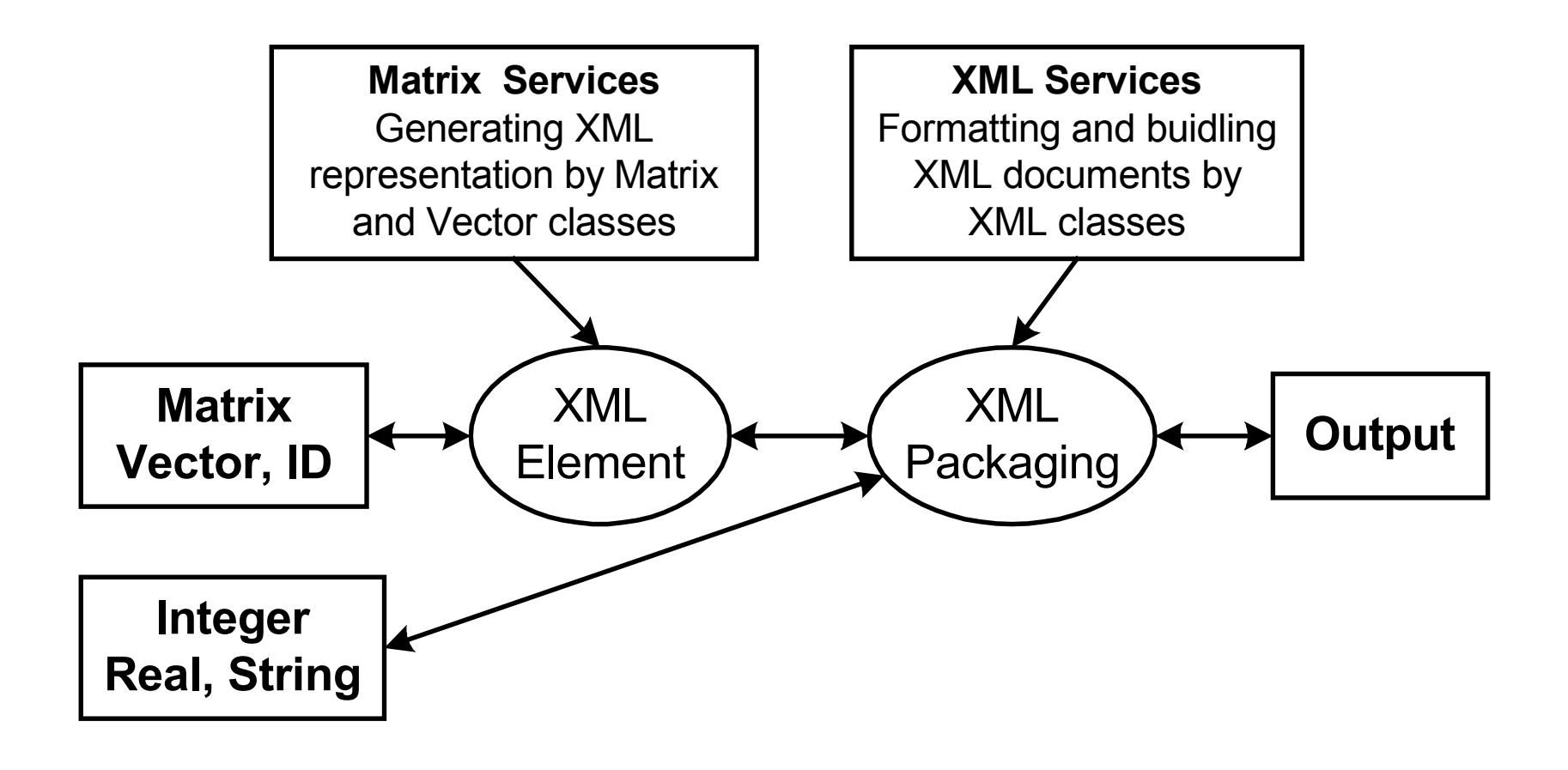

 $-$  <matrix row="4" col="4">  $<$ row>45 60 -45 60 $<$ /row>  $<$ row>-60 80 60 -80 $<$ /row> <row>-45 60 45 -60</row> <row>60 -80 -60 80</row>  $<$ /matrix>

- <sparsematrix row="4" col="4">  $1$  1 20  $$  $2$  2 40 $<$ /e> <e>3320</e> <e>4 4 40</e> </sparsematrix>

*(a) (b)*

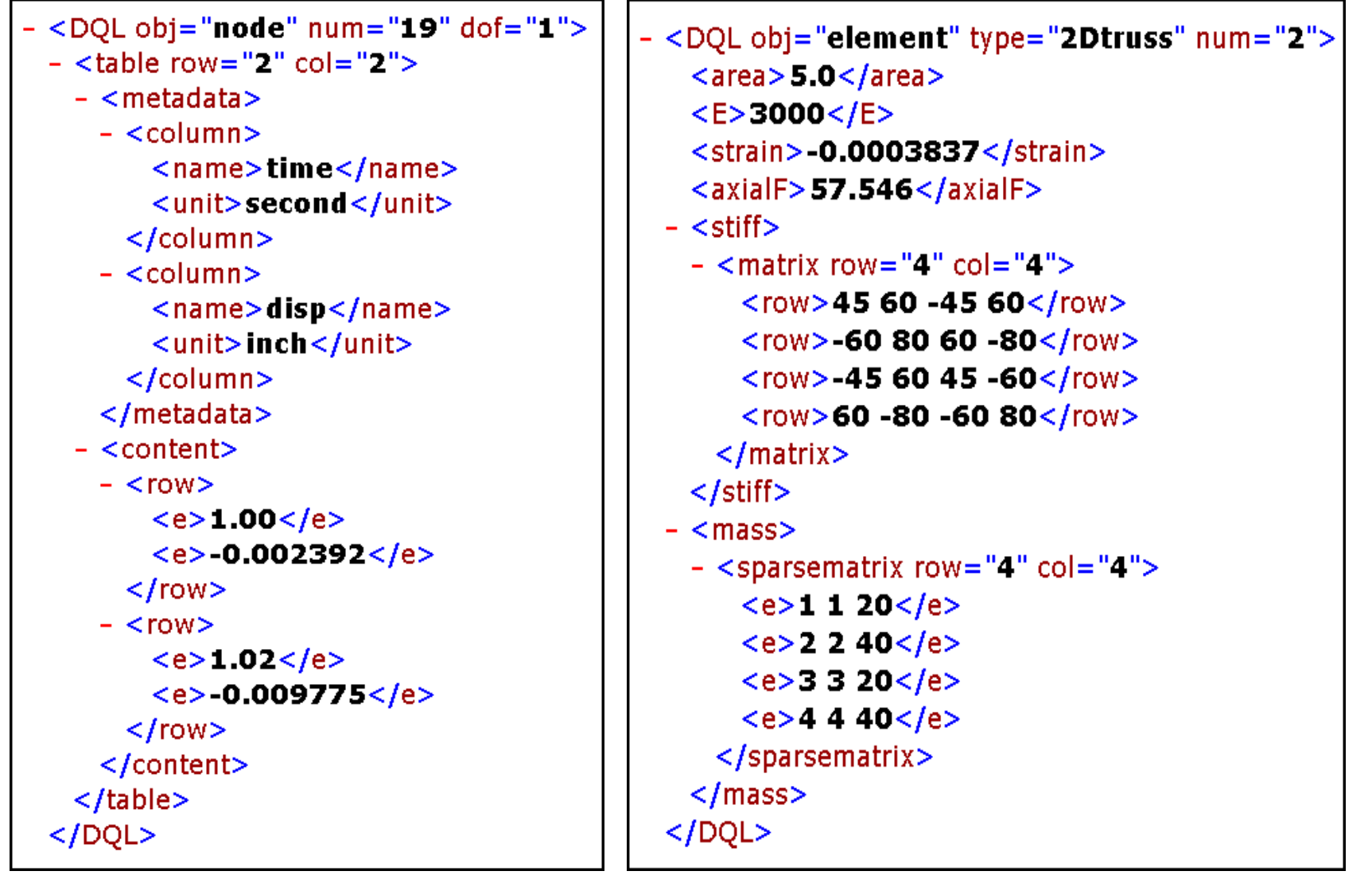

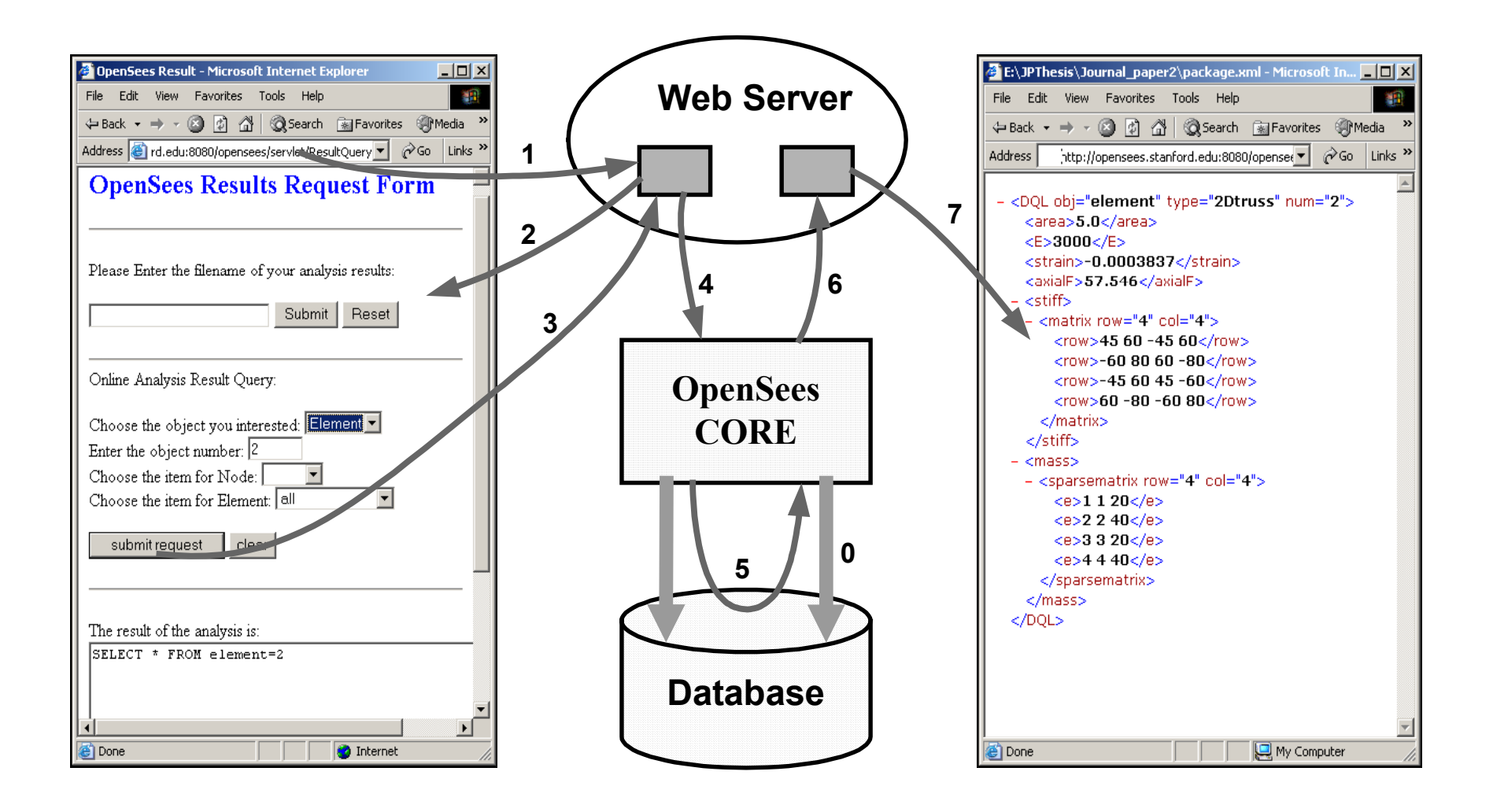

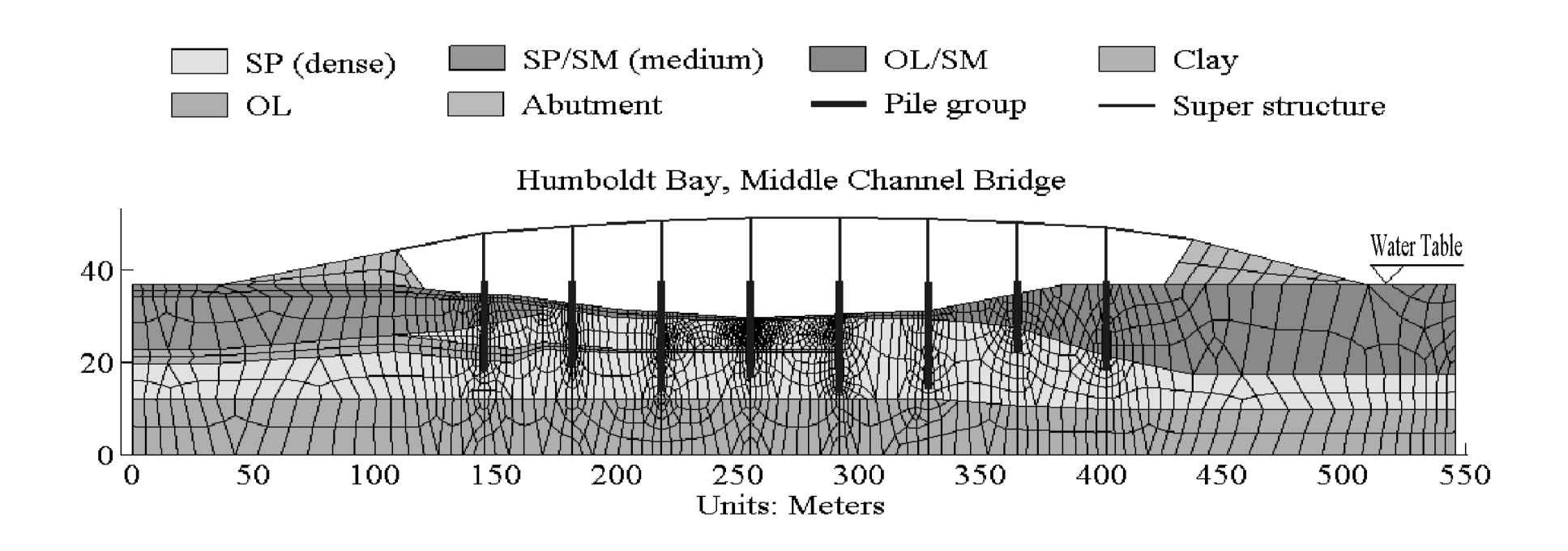

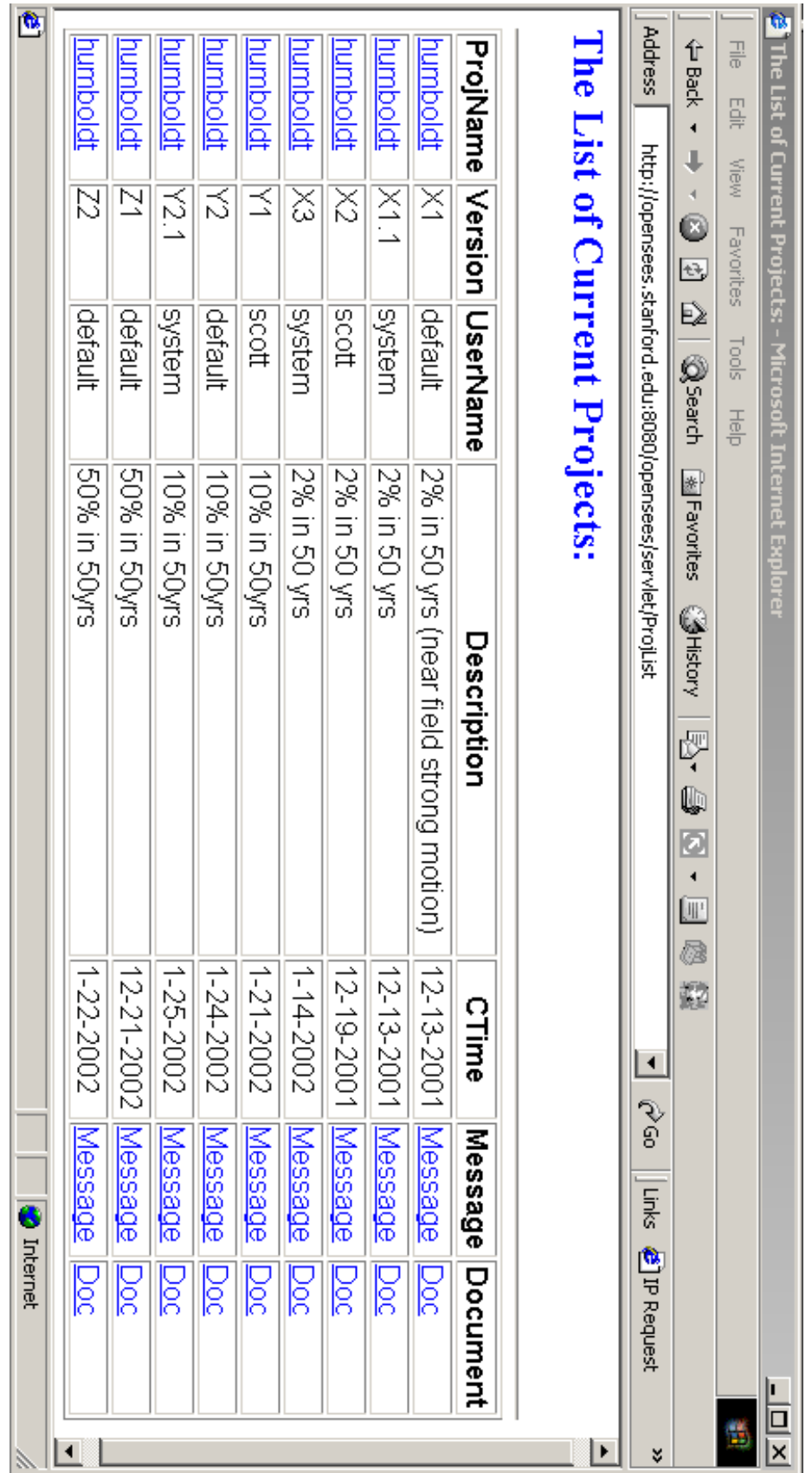

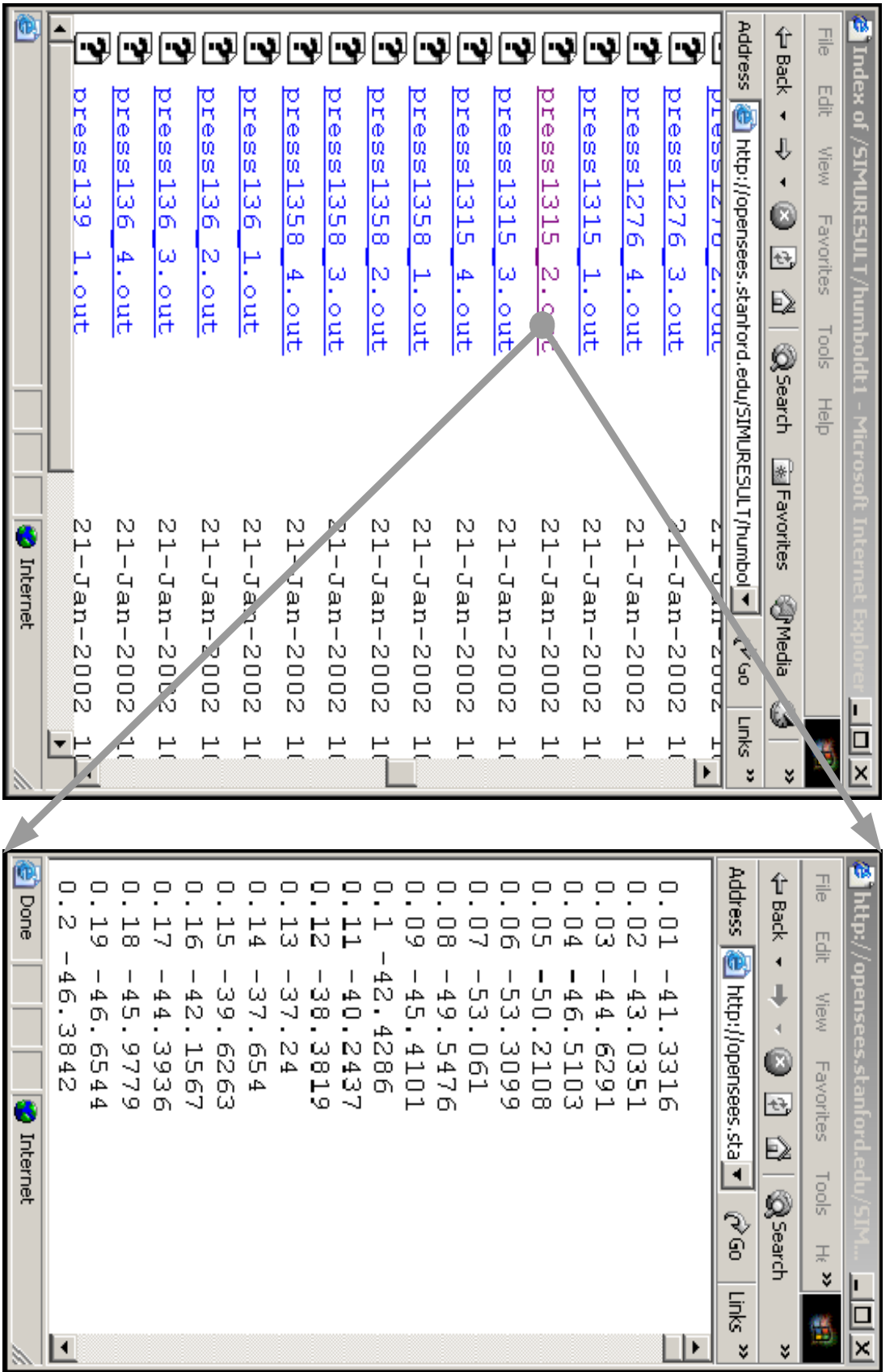

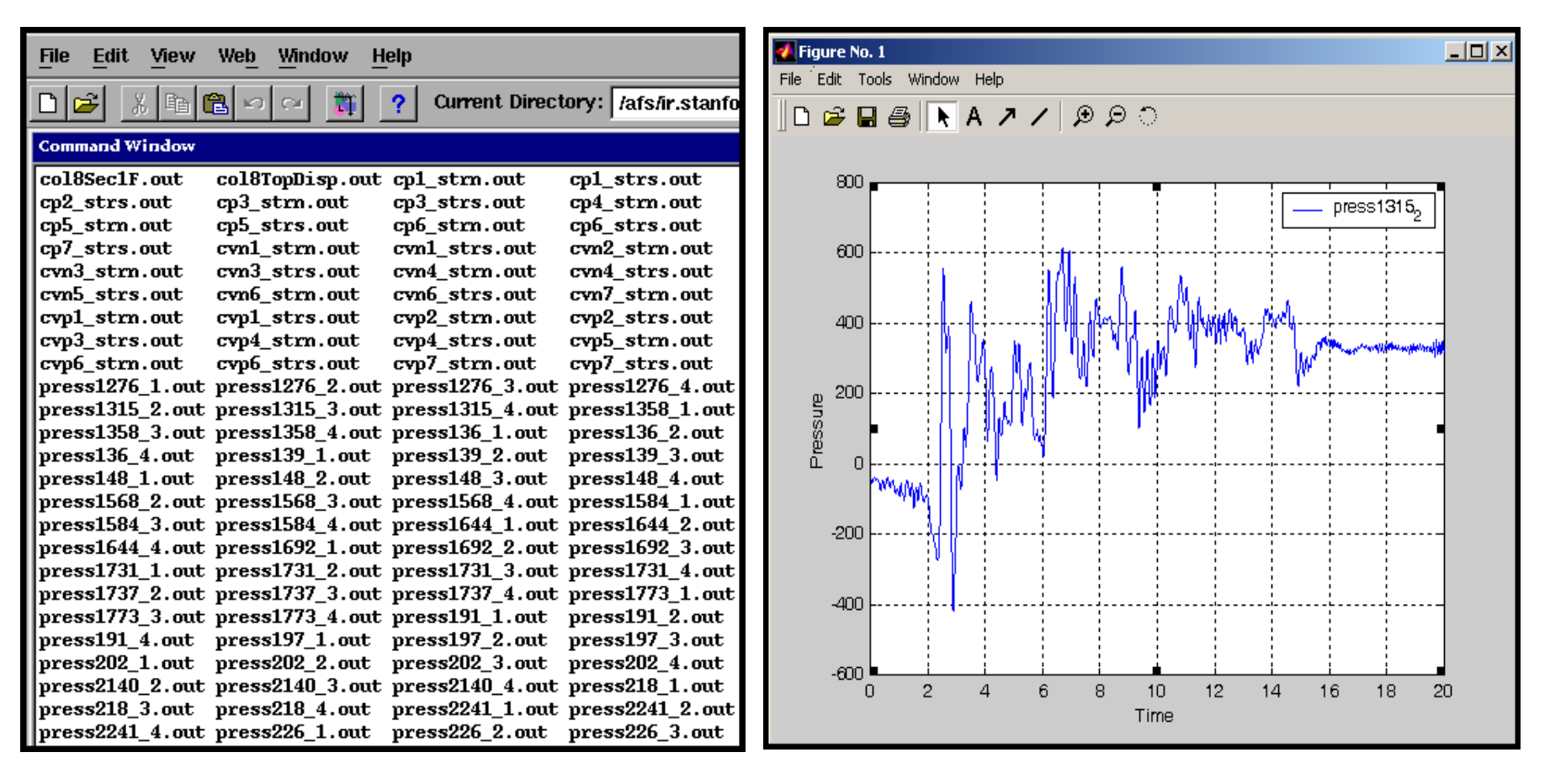

*(a) (b)* 

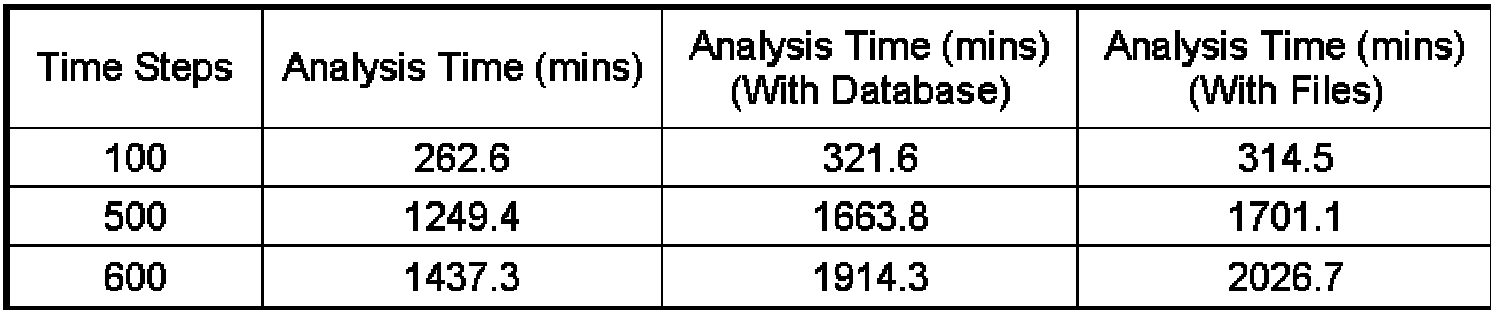

Table 1. Solution time (in minutes) for nonlinear dynamic analysis

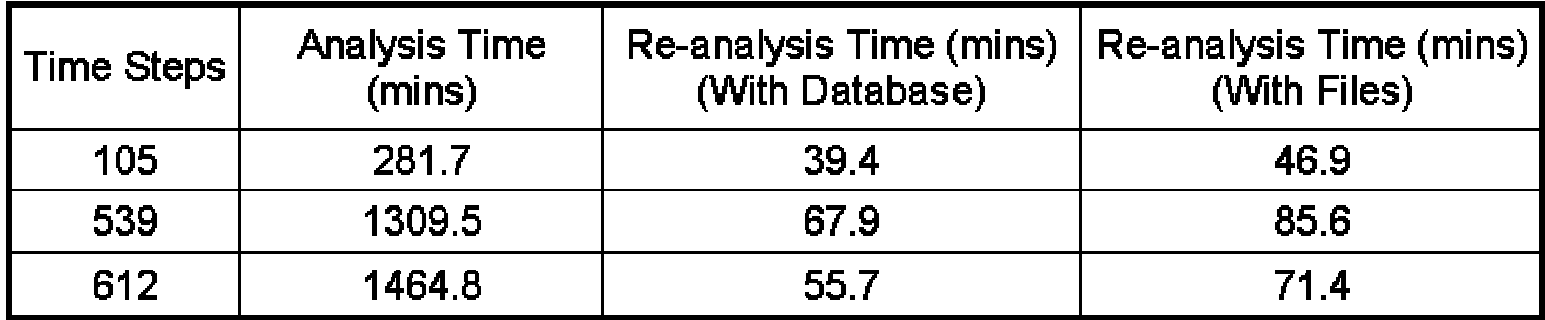

Table 2. Solution time (in minutes) for re-computation based on data storage